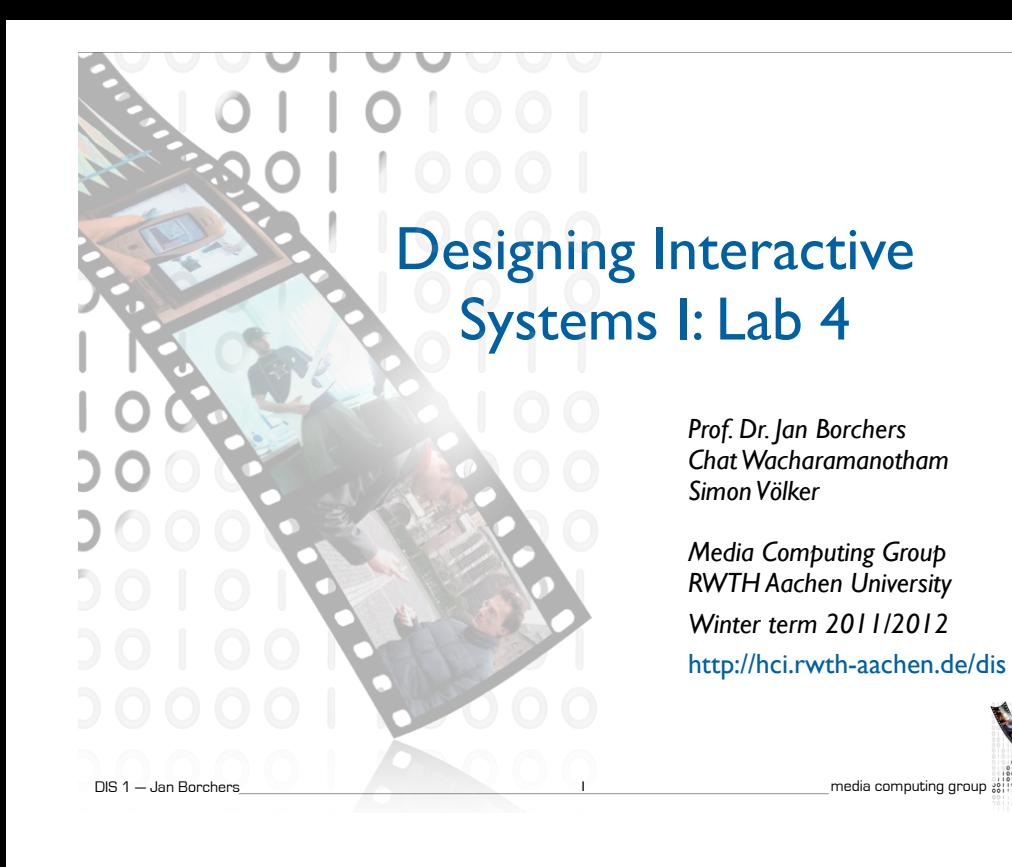

#### Pitfalls in A01  $11\sigma$  and  $\sigma$  and  $\sigma$  and  $\sigma$  and  $\sigma$  and  $\sigma$

• You have to understand the purpose of the design before critique it.

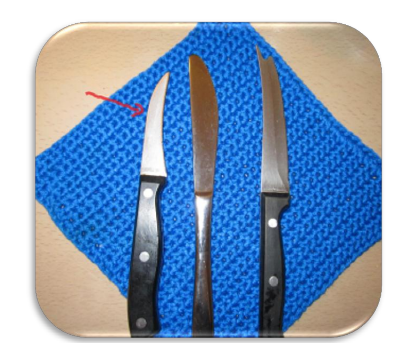

# Pitfalls in A01

I believe that the designer wanted to make it more applicable, which is a simple utensil in kitchen is a simple utensil in kitchen is a simple utensil in kitchen is a simple utensil in kitchen in kitchen in kitchen in kit **DEDITALLY SOME REASONS FOR SOME REASONS FOR SOME REASONS FOR SUCH AND I** 

2

media computing group

• Bad design  $\neq$  limited functionality

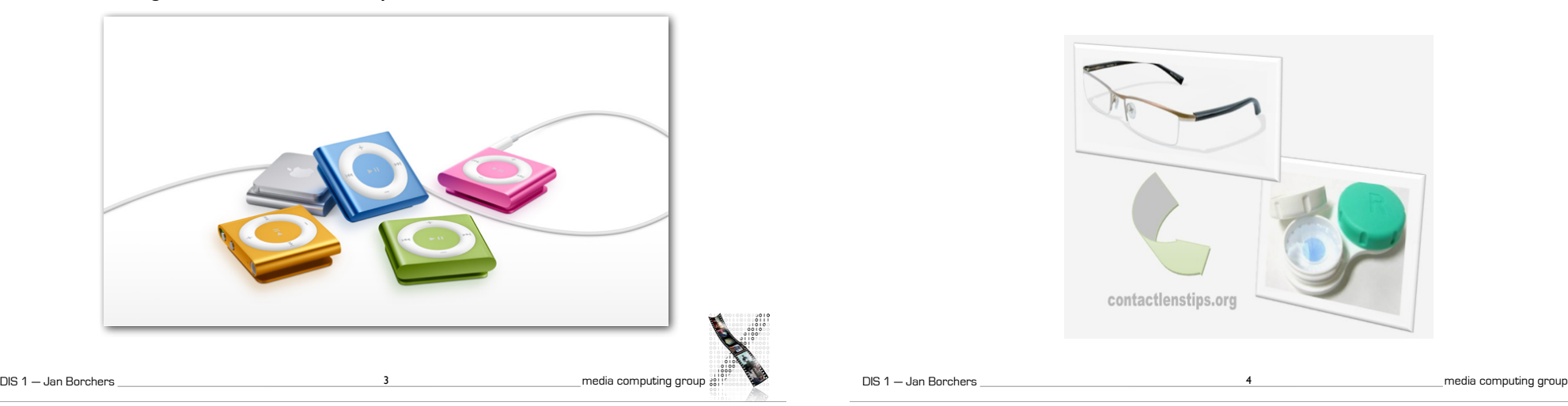

• Comparing two irrelevant designs

 $\sigma_{\rm{max}}$ 

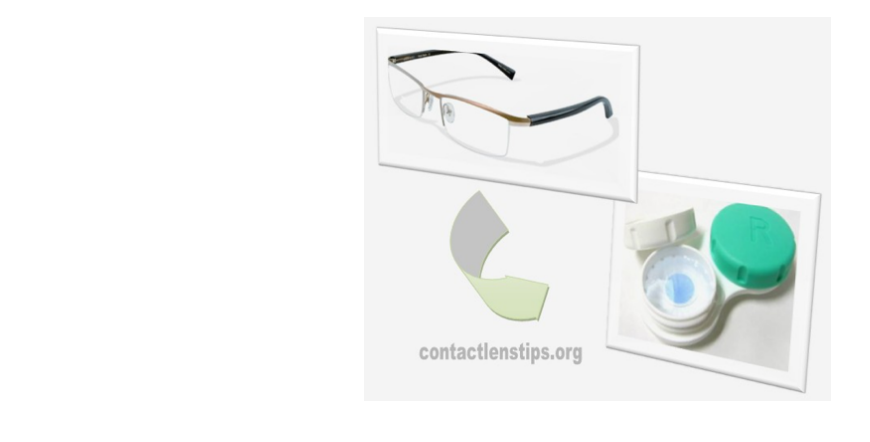

4

DIS 1 - Jan Borchers

### Pitfalls in A01

- Conceptual model is not how a designer create the mental model
	- It is how the user creates the mental model
	- You can not do "conceptual modeling"

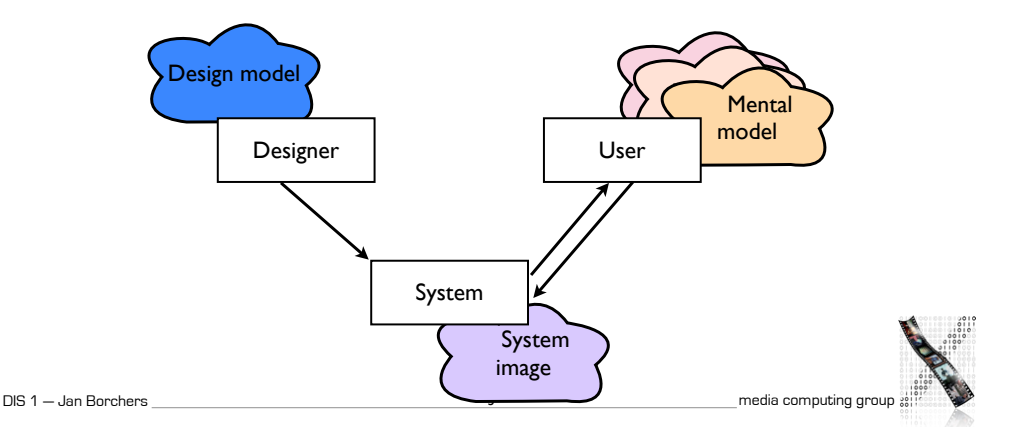

# Video Prototyping

- Visualize the behavior of a system
- Videotaping brief instances in the user of the system
- Cut together to tell a scenario
- Great for envisioning futuristic system
- Example: Sun's Starfire, Apple's Knowledge Navigator

## Pitfalls in A01

- Terminologies
- Object usually have multiple affordances
- Natural mapping or mapping naturally
- Process
	- Division of labor is good, but please read and discuss each other's work

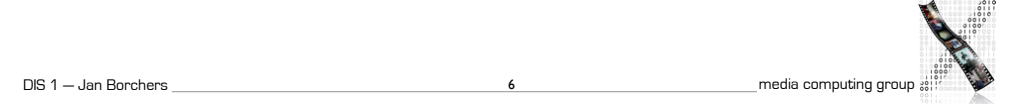

# Video Prototyping Examples

- Starfire: http://www.youtube.com/watch? v=jhe1DFY-SsQ
	- Script, feature videos, paper: http://www.asktog.com/starfire/
- Knowledge Navigator: http://www.youtube.com/watch? v=QRH8eimU\_20

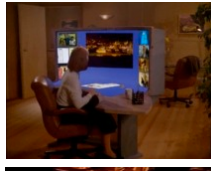

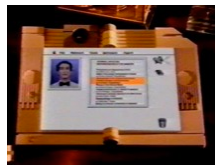

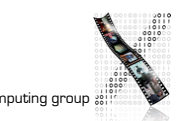

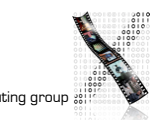

DIS 1 — Jan Borchers 8 media computing group

#### **Discussion**

- Why video prototyping was chosen for Starfire and Knowledge Navigator?
- What were techniques that are used to simulate the system?
- If you will create prototypes to illustrate the same points in the present time, what allows you to do differently?

DIS 1 — Jan Borchers media computing group 9 $\Delta \sim$